<span id="page-0-0"></span>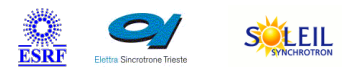

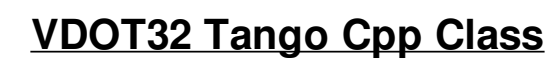

ALBA TANGA & MAXIV R

### **Contents :**

- o **[Description](#page-0-0)**
- o **[Properties](#page-0-0)**
- o [Commands](#page-0-0)
	- [State](#page-0-0)
	- **[Status](#page-0-0)**
	- lnitVDOT32
- o **[Attributes](#page-0-0)** 
	- [Value](#page-0-0)
		- **[FlagVDOT32Init](#page-0-0)**
- o [States](#page-0-0)

#### **VDOT32 Class Identification : VDOT32 Class Inheritance :**

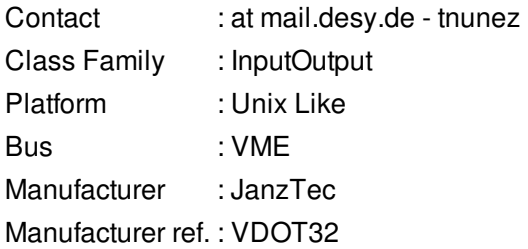

#### o [Tango::DeviceImpl](http://www.esrf.eu/computing/cs/tango/tango_doc/kernel_doc/cpp_doc/)

SOLARIS

**M**eti

**ENKA** 

**VDOT32** 

#### **VDOT32 Class Description :**

Class for controlling the vdot32 io register from JanzTec

**VDOT32 Properties :**

#### **There is no class properties**

**Device Properties**

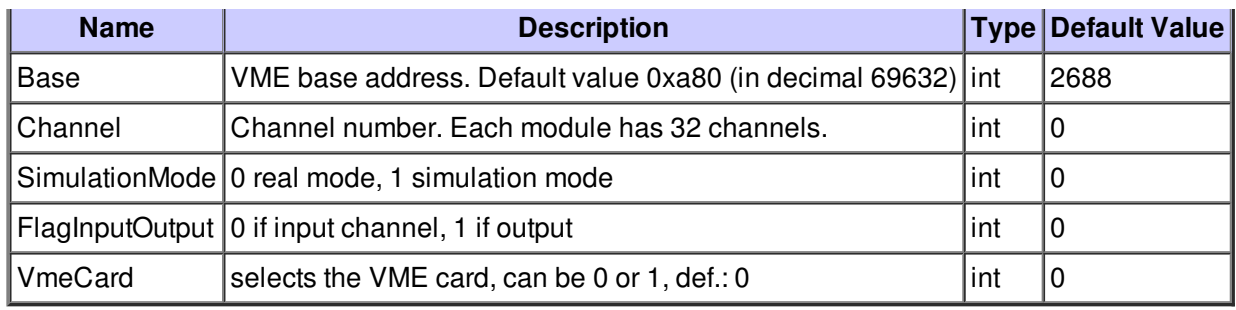

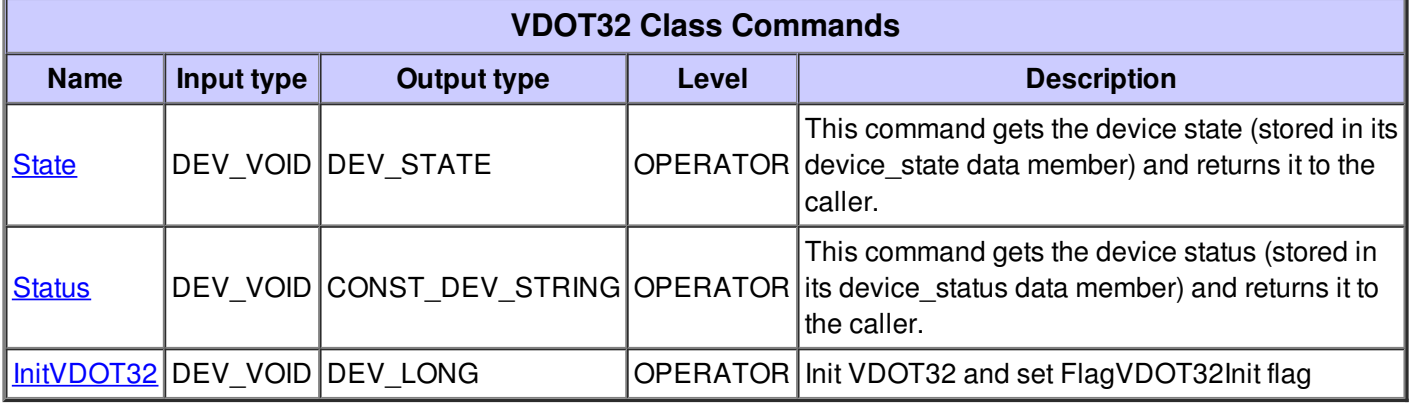

## **Command State :**

This command gets the device state (stored in its device\_state data member) and returns it to the caller.

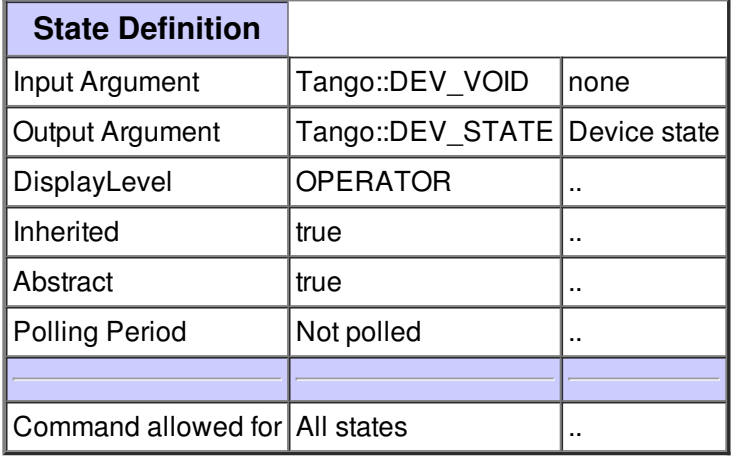

#### **Command Status :**

This command gets the device status (stored in its device\_status data member) and returns it to the caller.

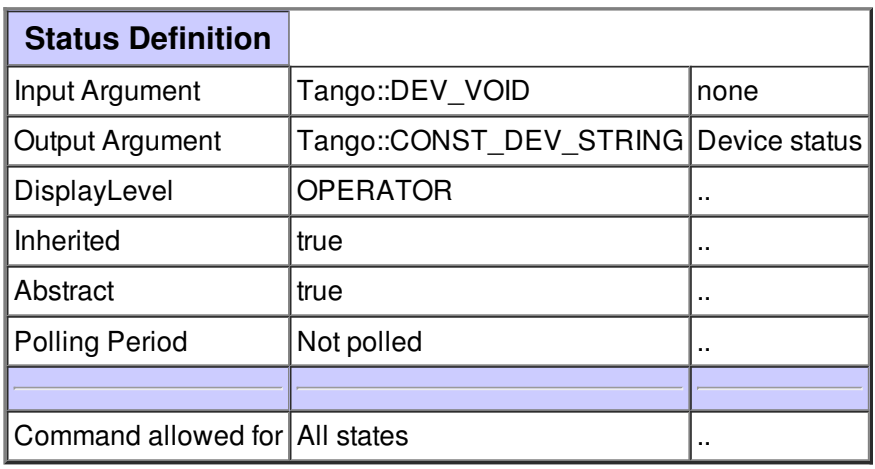

## **Command InitVDOT32 :**

Init VDOT32 and set FlagVDOT32Init flag

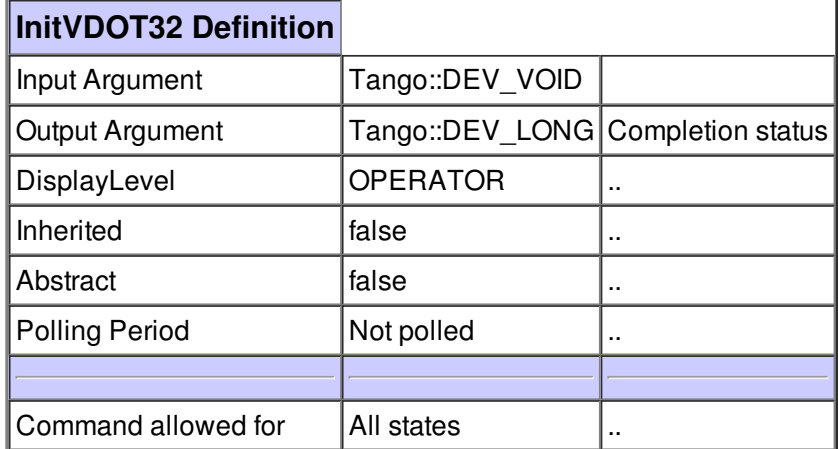

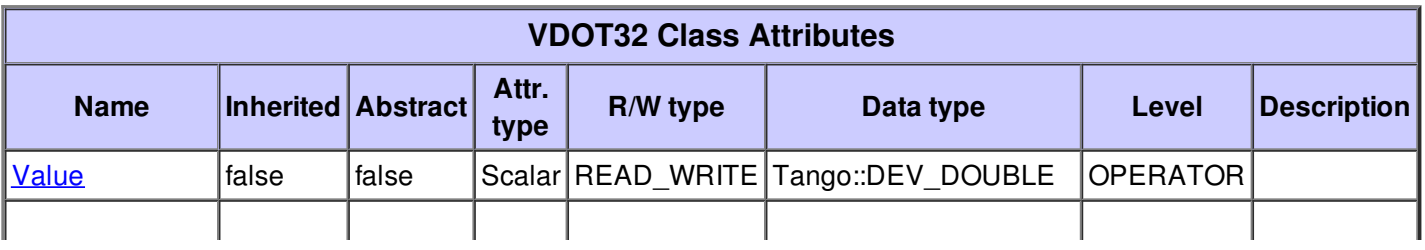

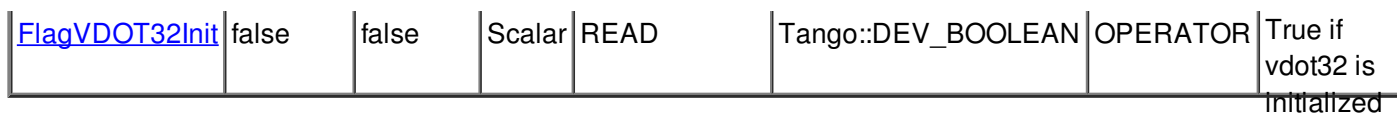

# **There is no dynamic attribute defined.**

## **Attribute Value :**

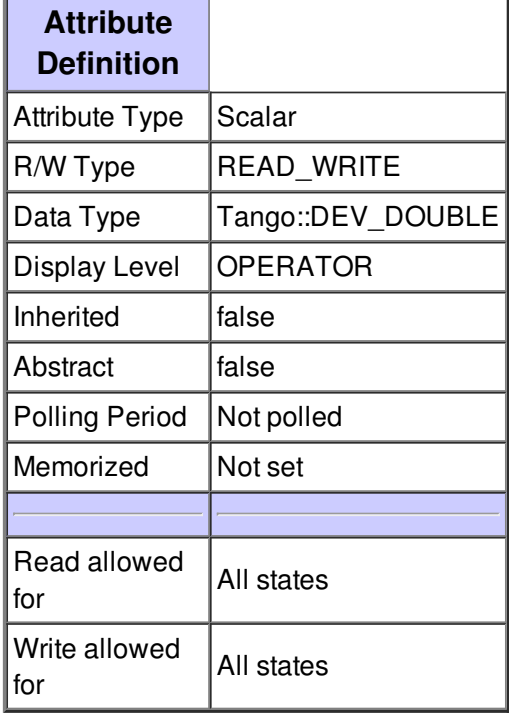

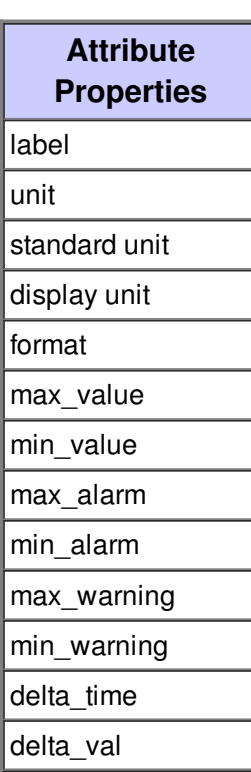

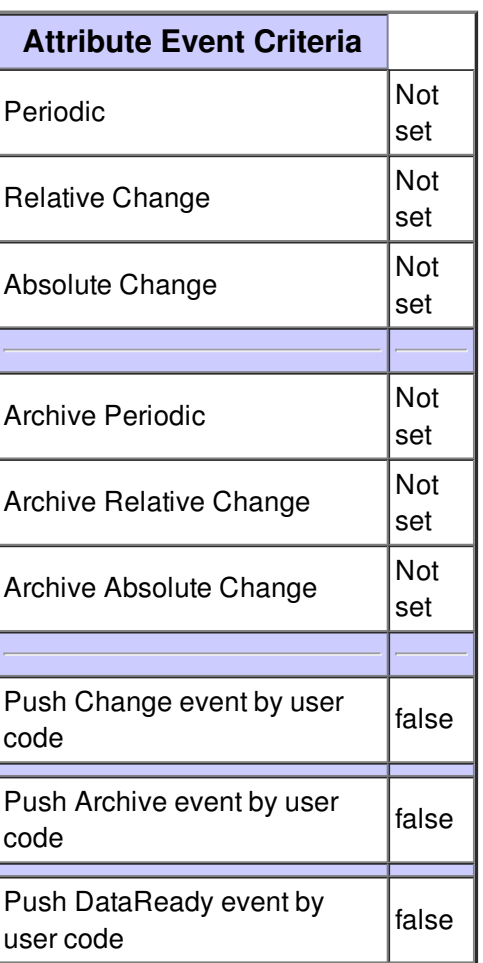

# **Attribute FlagVDOT32Init :**

True if vdot32 is initialized

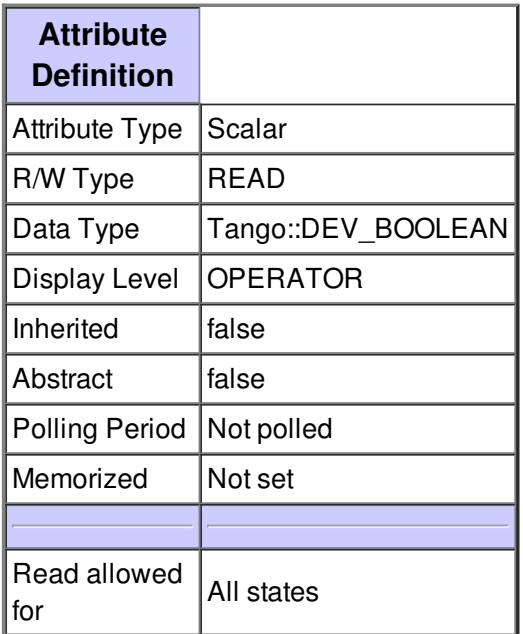

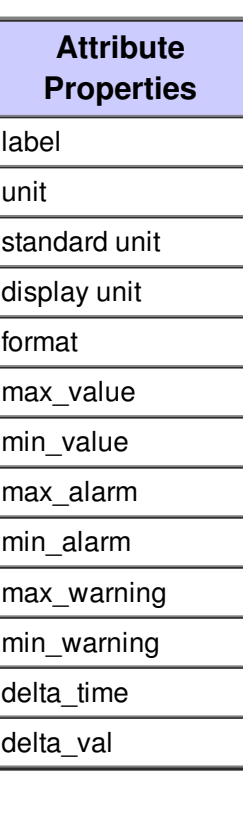

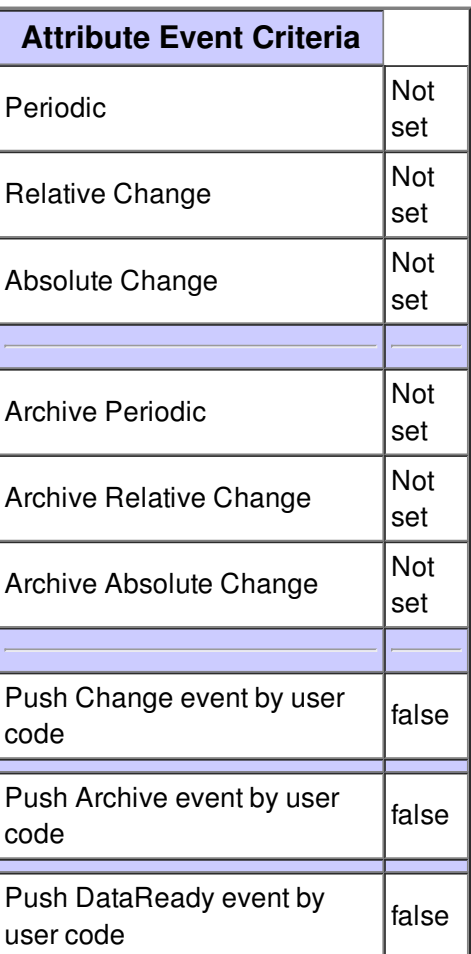

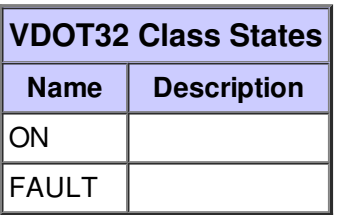